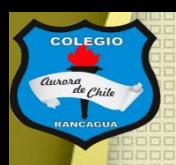

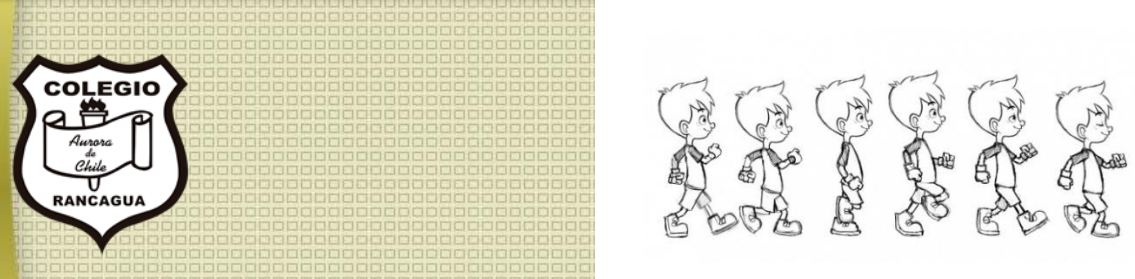

# "Taller de animación"

### Segundo ciclo. Profesor Manuel López Roche. Semana 22.

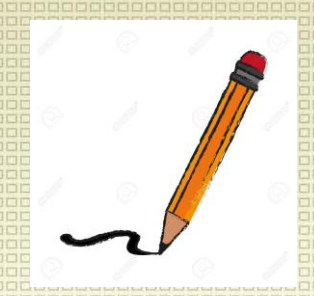

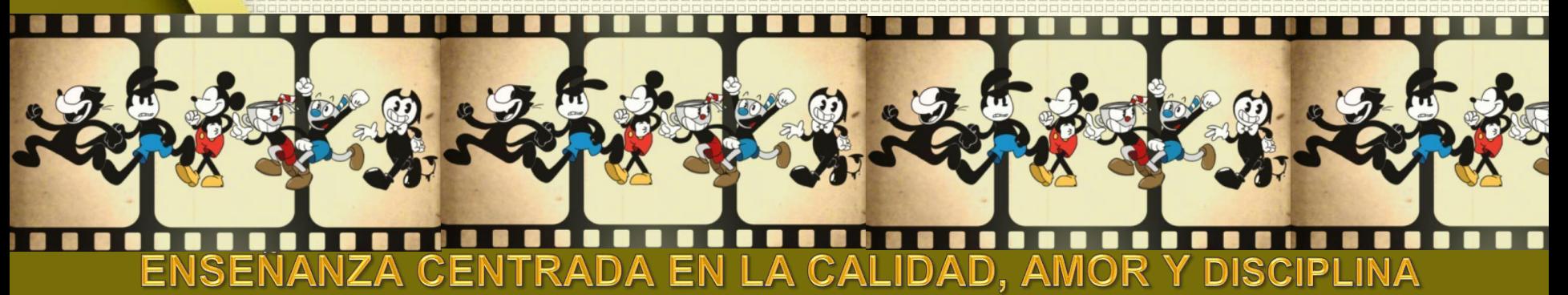

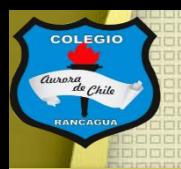

### Muy buenas tardes niños y niñas.

En el taller de hoy realizarás la última parte de tu trabajo. Que corresponde a colocar música a tu trabajo ya digitalizado, para ello es solo tu trabajo en tu celular y una página que veras más adelante. Para iniciar deseo que veas este video de como la música expresa a partir de su lenguaje la importancia que tiene:

<https://www.youtube.com/watch?v=iUuIX9E3E0Y>

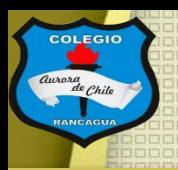

### Los materiales que usaremos son:

- Celular.
- Trabajo finalizado.
- Página con música gratis.

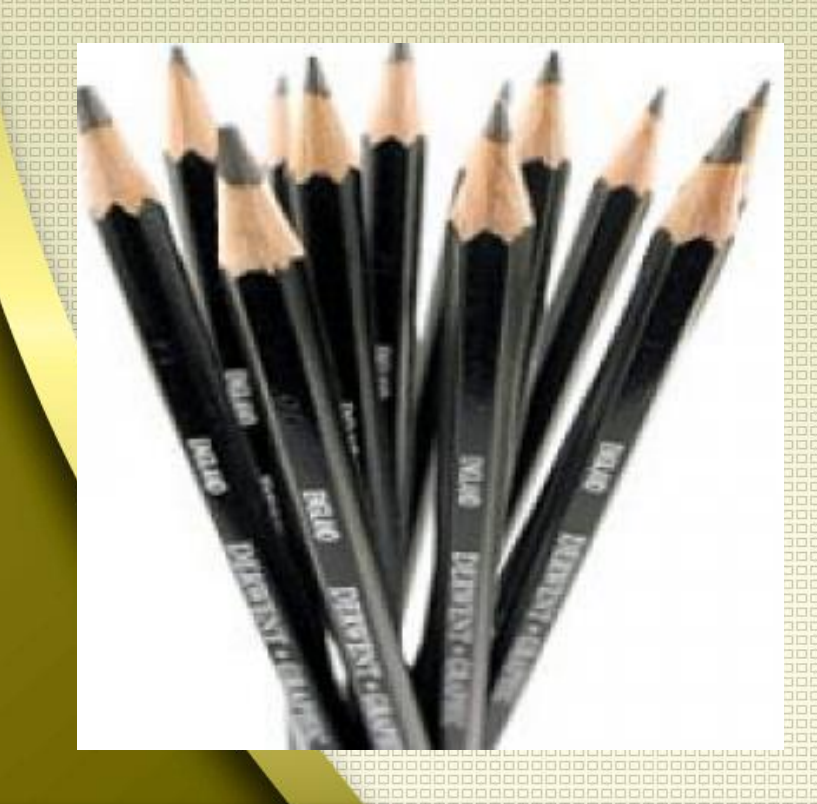

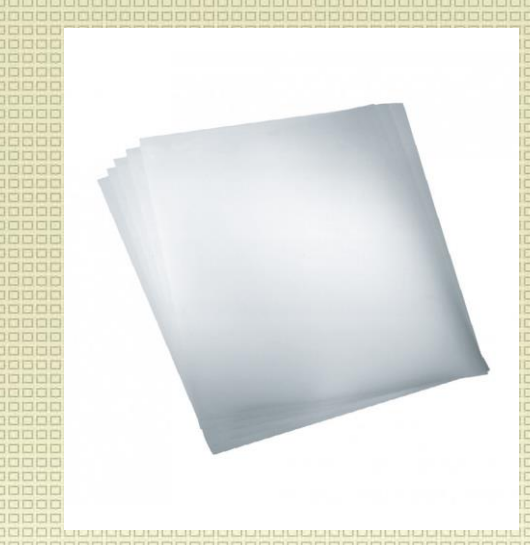

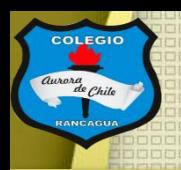

## Objetivo del Taller:

## Editar la primera animación cuadro a cuadro por medio de un celular con música.

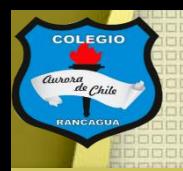

## Tutoriales:

¿Cómo usar el programa stop motion?

[https://www.youtube.com/watch?v=tsBQxO8OdLE](https://www.youtube.com/watch?v=5vilepD7WWc)

¿Posee algunas herramientas? ¿Y para que me sirven? <https://www.youtube.com/watch?v=3GWhN8w8Ok0>

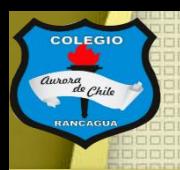

## Actividad:

Deberás editar tu animación usando tu celular y el programa "stop motion studio" que corresponderá en agregar música que podrás descargar de:

### [https://www.bensound.com](https://www.bensound.com/)

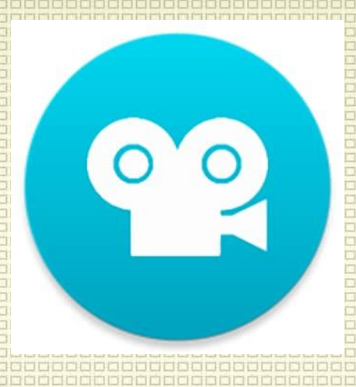

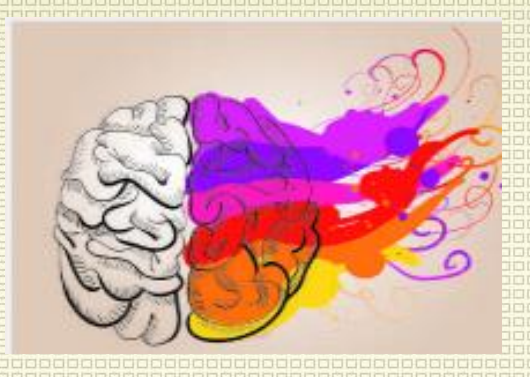

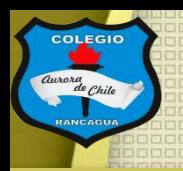

## Evaluación de desempeño:

Reflexiona sobre tu animación y tu practica por medio de estas preguntas:

¿Me gustó lo que hice? ¿Qué cambiarías al estar con música? ¿Necesita más o menos volumen la música? Y ¿Por qué? ¿Qué mensaje entrega mi animación con estos colores y la música?

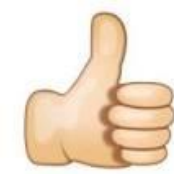

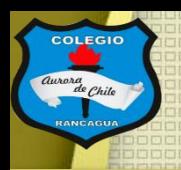

## Muchas gracias por venir.

### Sigue practicando tu dibujo y cuídate mucho.

### Qué estés muy bien.

# **Muchas felicidades!**